## Assignment 9

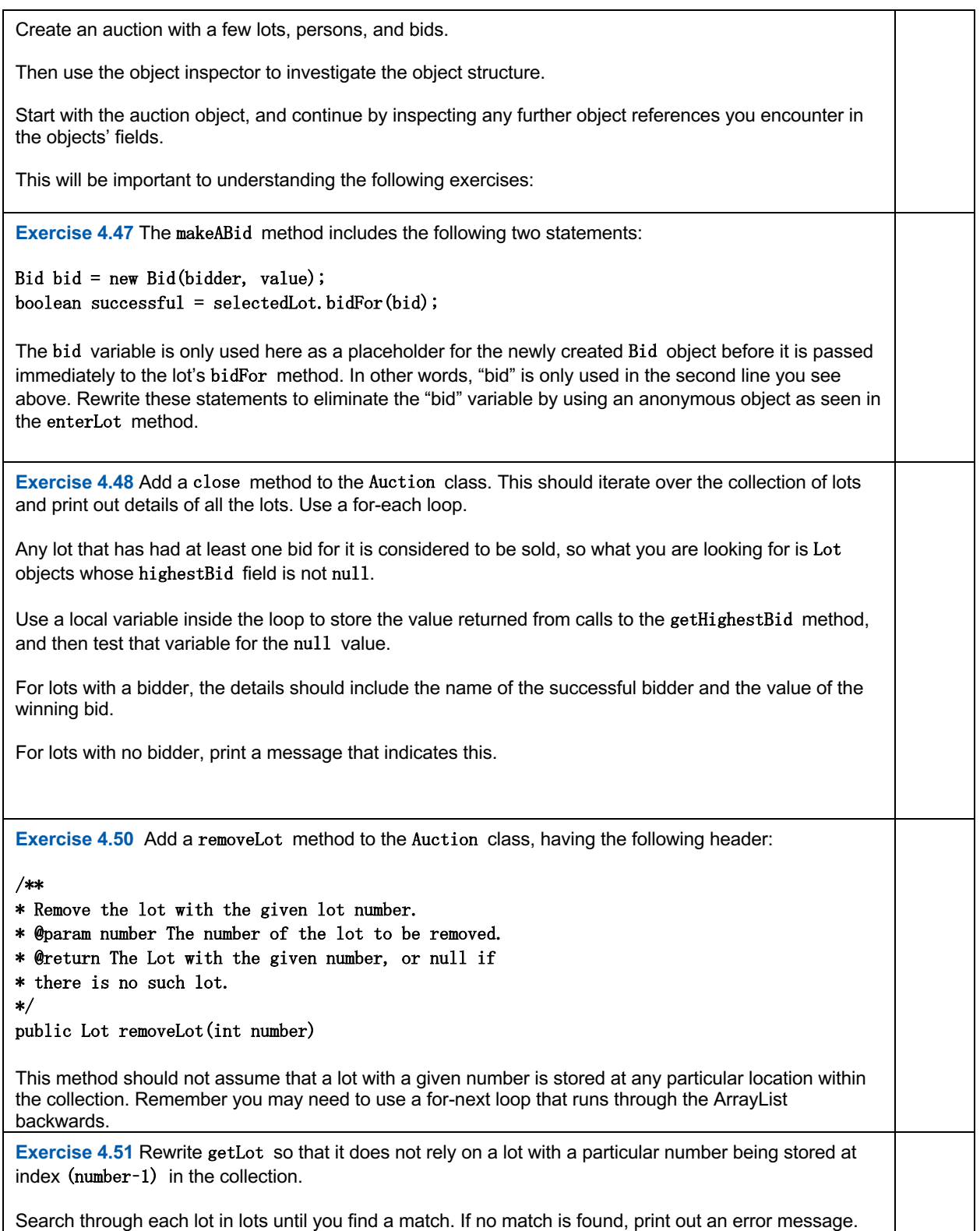